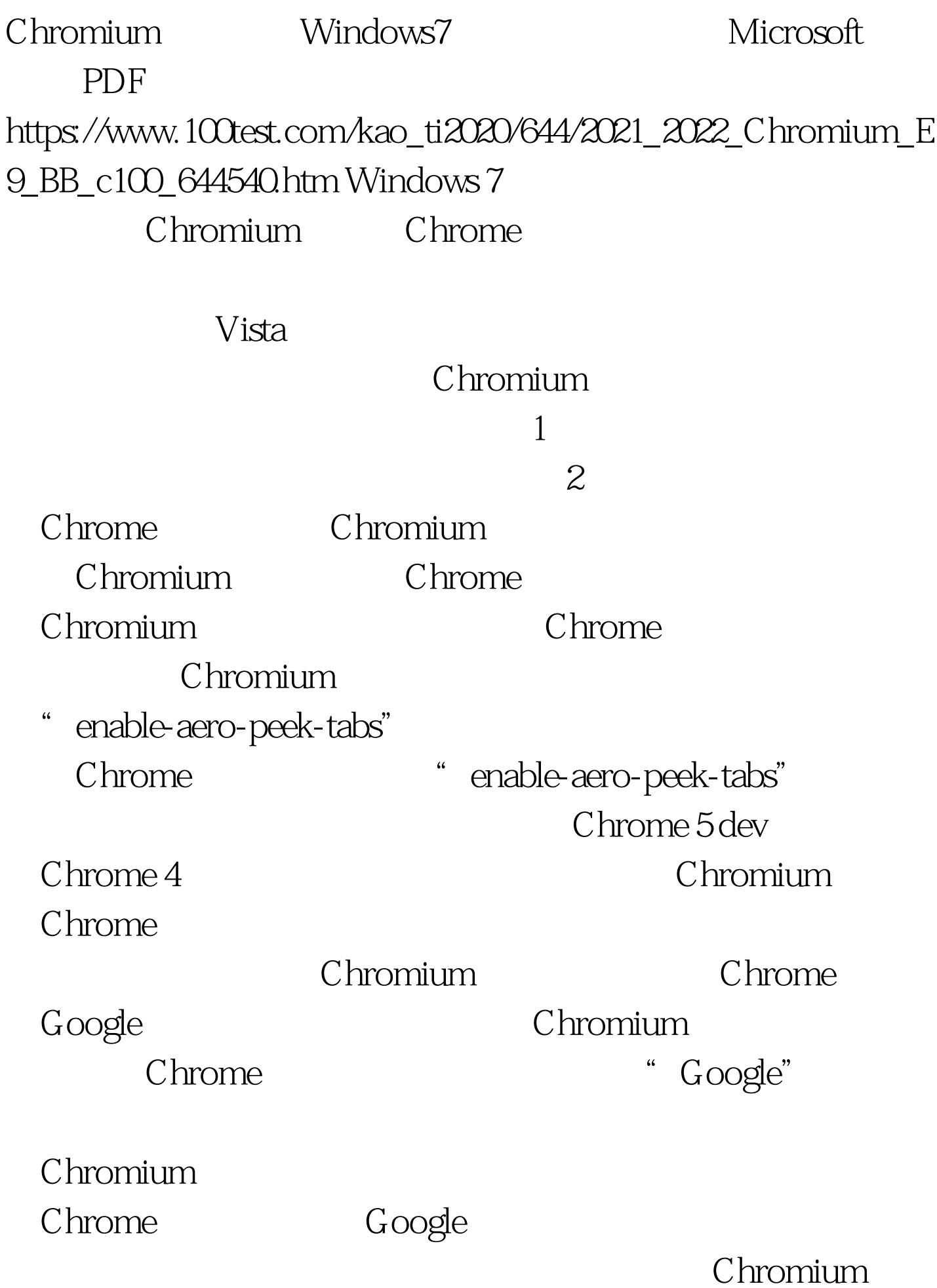

Chrome F1

: Windows7

Windows7 XP

Windows7 100Test

www.100test.com